# How to Derive an Electronic Functional Programming Exam from a Paper Exam with Proofs and Programming Tasks

Ole Lübke<sup>1</sup>
ole.luebke@tuhh.de
Konrad Fuger<sup>2</sup> Fin Hendrik Bahnsen<sup>3</sup>
Katrin Billerbeck<sup>4</sup> Sibylle Schupp<sup>1</sup>

<sup>1</sup>Institute for Software Systems
<sup>2</sup>Institute for Communication Networks
<sup>4</sup>Center for Teaching and Learning
Hamburg University of Technology
Hamburg, Germany

<sup>3</sup>Institute for Artificial Intelligence in Medicine University Medicine Essen Essen, Germany

January 12, 2023

## Motivation

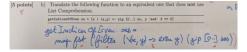

Figure 1: Paper Exam

- Complex, constructively aligned tasks
- High grading effort
- Handwritten code . . .

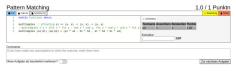

Figure 2: E-Exam

- **Complex**, more constructively aligned tasks
  - Automated grading
  - Familiar working environment

## Outline

- 1 Analysis of our Pre-E-Exam FP Course
- 2 Realization Programming Tasks New Algorithm to Evaluate Proof Puzzles

3 Summary & Future Work

## Analysis of our Pre-E-Exam FP Course

Table 1: Excerpt from analysis results

| Task | Learning Objective            | Type                   |
|------|-------------------------------|------------------------|
| 1a   | $K_1, K_2, K_4$               | snippet                |
| 1b   | $K_1, K_2, K_4$               | multiple choice        |
| 2a   | $K_1, K_2, K_3$               | single choice, snippet |
| 2b   | $K_1$ , $K_2$ , $S_2$ , $S_3$ | code                   |
| 3a   | $K_1, K_2, K_3, K_4$          | single choice, snippet |
| 3b   | $K_1$ , $K_2$ , $K_4$ , $S_3$ | code                   |
| 4a   | $K_1$ , $K_2$                 | text                   |
|      |                               |                        |

## **Programming Tasks**

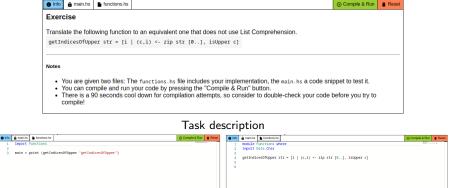

main.hs

functions hs

Figure 3: Programming task

## **Programming Tasks**

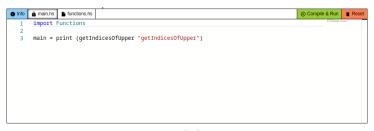

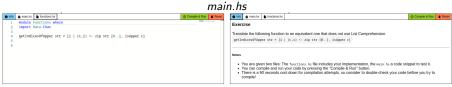

functions.hs

Task description

Figure 3: Programming task

## **Programming Tasks**

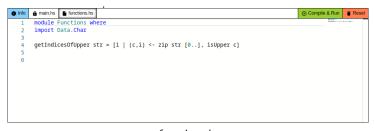

#### 

Task description

main.hs

Figure 3: Programming task

## Programming Tasks – Static Analysis of Student Code

## Listing 1: Example of quicksort in Haskell<sup>1</sup>

```
quicksort :: Ord a => [a] -> [a]
quicksort [] = []
quicksort (p:xs) = (quicksort ls) ++ [p] ++ (quicksort gs)
where ls = filter (< p) xs
    gs = filter (>= p) xs
```

## Listing 2: Corresponding output of analyzer

```
{ "functions": [{
    "name": "quicksort",
    "patMatch": true,
    "guards": false,
    "listComprehension": false,
    "hasIf": false,
    "nasGase": false,
    "args": [ "p", "xs" ],
    "calledFns": [ "quicksort", "++", "filter", "<", ">=" ],
    "declaredFns": [ ]
}]}
```

<sup>1</sup>https://wiki.haskell.org/Introduction#Quicksort\_in\_Haskell

## New Algorithm to Evaluate Proof Puzzles

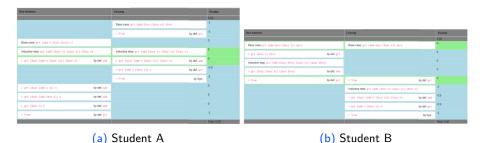

Figure 4: Example of unfair grading with old algorithm

 Evaluation algorithm based on edit-distance between given and correct solution

(b) Student B

## Realization

### New Algorithm to Evaluate Proof Puzzles

(a) Student A

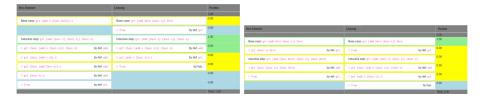

Figure 5: No unfair grading with new algorithm

Evaluation algorithm based on correct sequences with predefined entry points

# Summary & Future Work

- ▶ Today: Glimpse of preliminary analysis, proof & programming tasks
- What else?
  - Checking code snippets with regular expressions
  - Flexibly generating suitable regular expressions
  - General-purpose comment field for each task
  - Evaluation
    - Degree of automation
    - Student view
    - Examiner view
- Future:
  - Improve awarding partial points
  - Automatically generate most of the exam from a single literate Haskell file with Markdown